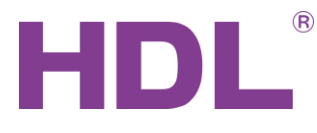

# **Zásady instalace systému HDL Buspro**

# *Parametry sběrnice Buspro:*

- Přenosová rychlost 9 600 Bd
- Vyžaduje standardní kabel KNX nebo ethernetový kabel CAT 5 a výše
- Maximální délka základního segmentu je 1 200 m
- Přístup na sběrnic CSMA/C
- Napájecí napětí sběrnice 24 VDC
- Přístupné tolerance napájecího napětí, svorky:
	- o Minimální napětí na sběrnici je podle prvku 8 až 18 V, uvedeno v katalogovém listu prvku.
	- o Maximální napětí na sběrnici je 30 V.
	- o Svorky D+, D-, COM, +24 V

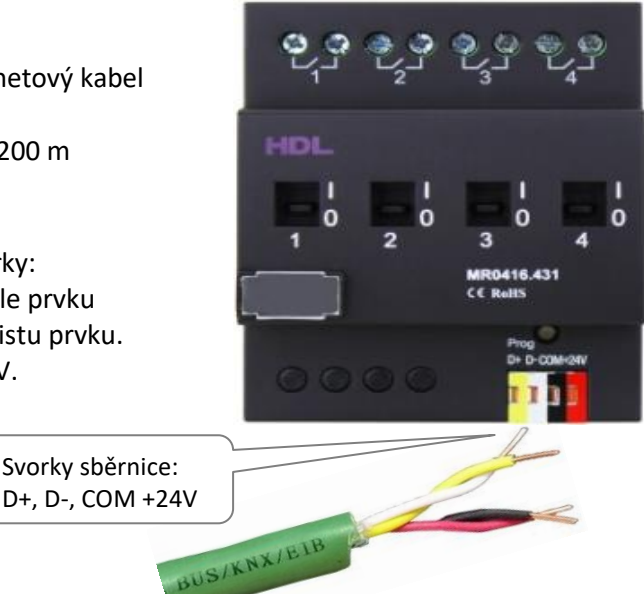

## *Struktura zapojení*

• Sběrnicové zapojení je doporučené (do kaskády).

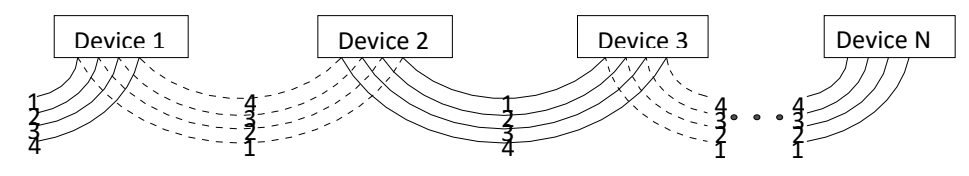

• Zapojení do hvězdy není doporučeno. Může fungovat v případě sítí s menším množstvím prvků a zejména při kratší celkové délce sběrnicového kabelu, nejvýše asi do 100 m. Zapojení do

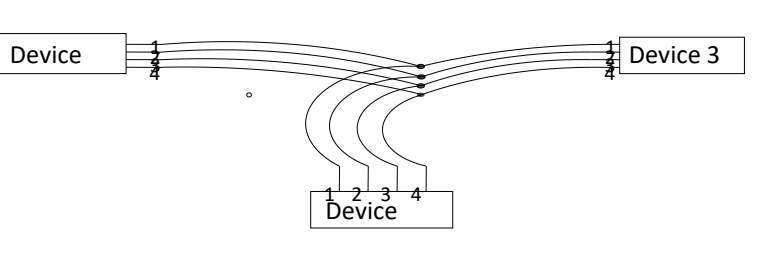

hvězdy zvyšuje odraz signálu v kabeláži a snižuje SNR.

HDL Automation s.r.o., Italská 1800/35, 120 00 Praha 2, IČ: 25115103, DIČ: CZ25115103, oddíl C vložka 50964 vedená u Městského soudu v Praze, Česká spořitelna a.s., č.ú.:166946349/0800

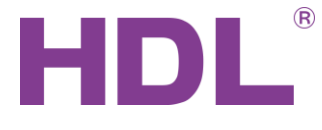

## • Kruhová topologie – **je zakázána**. Pokud by byly propojeny dva segmenty

jako na obrázku zde níže, vyslaný  $77790000 - 00000000$ povel by mohl začít po síti obíhat  $, 68$ per p "navždy", čímž by síť zahltil a došlo by k selhání komunikace. O segmentech viz odstavec *Hierarchie sítě a ad-*Ethernet *resace* zde níže. Switch $. 00$ a.

## *Uložení kabelu*

• Uložení sběrnicového kabelu - při vytvoření sběrnice pomocí kabelu E-BUS 2x2x0,8 z nabídky HDL Automation s.r.o. je možné sběrnicový kabel klást souběžně se silovými kabely 230 V, např. do společného kabelového roštu atd. Při použití jiných druhů kabelů je třeba ověřit jejich izolační třídu z hlediska bezpečnosti a stínění z hlediska rušení komunikace na sběrnici.

#### *Zapojení kabelu*

- Doporučuje se standardní kabel KNX, *Φ* žíly 0,8 mm, 3,5 Ω/100 m.
- Je možné použít běžný Eth. kabel CAT 5e s následujícím:
	- o Odpor žil je typicky 5 Ω / 100 m, tzn. budou vyšší úbytky napájení na sběrnici
	- o Pro omezení interferencí pospojovat žíly Eth kabelu následovně:
		- DC24V: oranž + hnědá
		- COM: oranž-bílá + hnědá-bílá
		- DATA-: modrá-bílá + zelená-bílá
		- DATA+: modrá + zelená

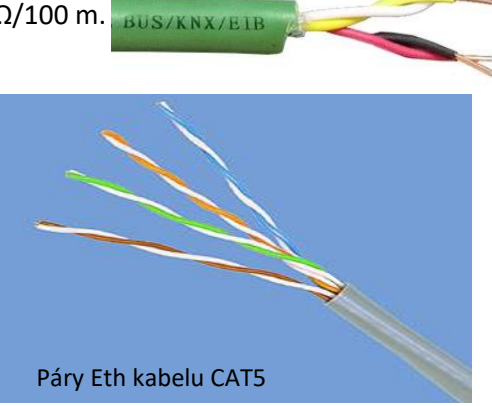

- Zapojení stínění sběrnicového kabelu kabel E-BUS 2x2x0,8 je stíněný. Doporučuje se stínění nikam nepřipojovat, případně stínění připojit k potenciálu COM na napájecím zdroji sběrnice. V případě připojení k potenciálu COM je třeba pečlivě zajistit, aby stínění bylo připojeno jen v jednom bodě celé sběrnice a byl vyloučen i náhodný kontakt pólu stínění s případnými kostrami instalace atd.
- Kabely pro připojení kontaktů k modulům bezpotenciálových vstupů Systém HDL Buspro obsahuje moduly bezpotenciálových vstupů pro připojení kontaktů např. koncových spínačů atd., např. modul HDL-MS24.232. Doporučená maximální délka kabelu je do 20 m v případě stíněného kabelu, v některých případech je propojení funkční i při násobcích uvedené délky. Pro podstatně kratší délky vyhoví i kabel nestíněný. Jde o situace, které je třeba posuzovat případ od případu podle délky, souběhu se silovými vodiči a zarušení prostředí elektromagnetickým polem.

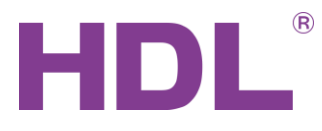

### *Hierarchie sítě a adresace*

- Subnet základní samostatná větev sítě.
- Adresní kapacita systému: 255 x 64 = 16 320 prvků
- Více segmentů lze spojit ethernetovou sítí, každý segment musí mít alespoň jeden vlastní zdroj.
- Adresace každý zařízení má svou jedinečnou adresu, sestávající z čísla segmentu a z čísla zařízení.
- Adresu nemá napájecí zdroj.
- Příklad adresy: 1/2 znamená Subnet ID = 1, zařízení ID = 2.

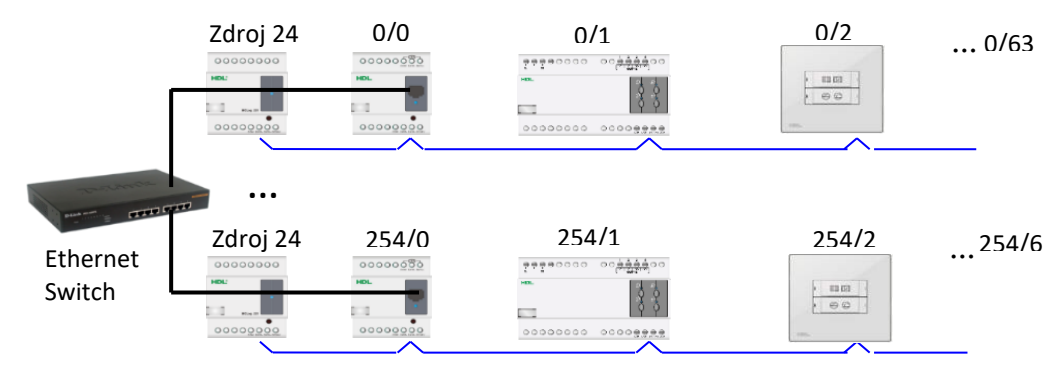

- Dimenzování napájecích zdrojů:
	- o V každém segmentu musí být alespoň jeden zdroj.
	- o Pokud nestačí jeden zdroj, je třeba přidat další. Propojovat potenciál +24 V se nedoporučuje.

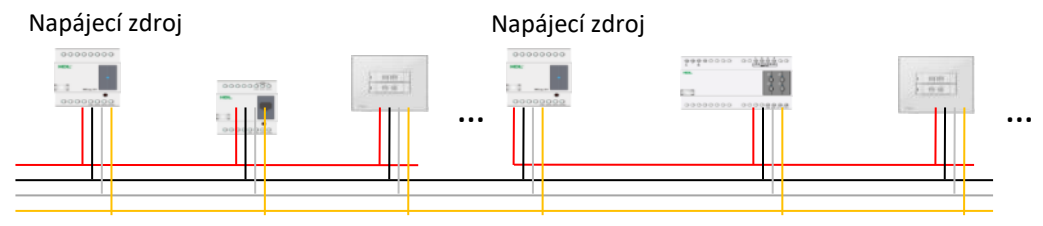

- o V případě použití více zdrojů se doporučuje rozmístit je tak, aby délky napájených úseků byly pokud možno stejné. Tím se minimalizuje úbytek napětí na sběrnici.
- o Určení typu a počtu zdrojů v segmentu:
	- Podle proudového kritéria. Součet odběru zařízení musí být nižší nebo roven kapacitě zdroje v mA. Odběr zařízení je udáván mezi základními parametry v katalogovém listu prvku, obvykle mezi 15 až 35 mA.
	- **Podle napěťového kritéria**. Pokud je na konci sběrnice napětí pod požadovanou úrovní (8 nebo 15 V), je třeba v blízkosti přidat napájecí zdroj, byť by stávající vyhovoval z hlediska výkonu. Pomoci však může jen přemístění stávajícího zdroje na optimální místo.

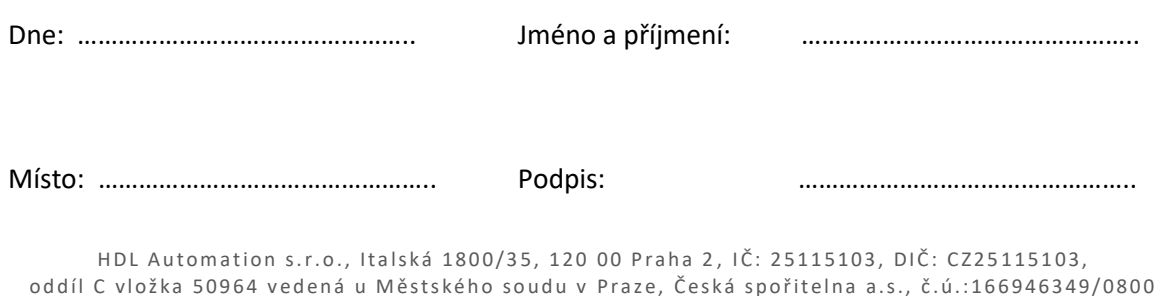